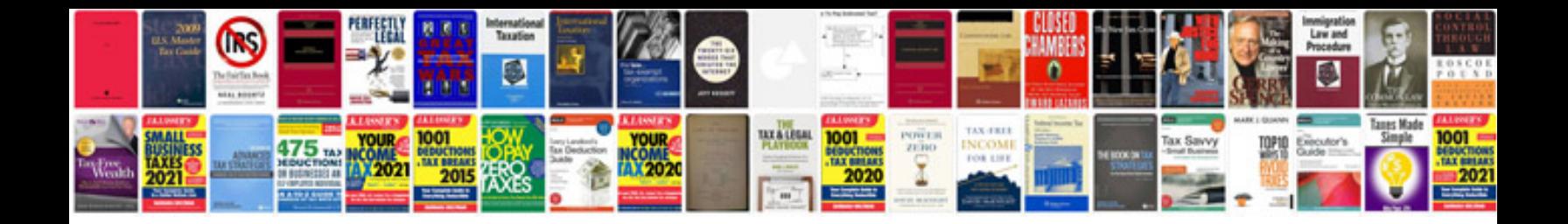

rare performance testing handbook a comprehensive guide for beginner

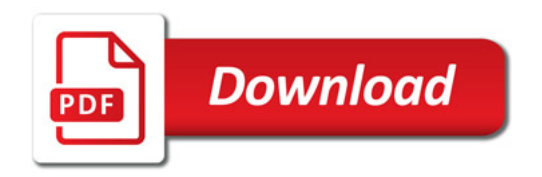

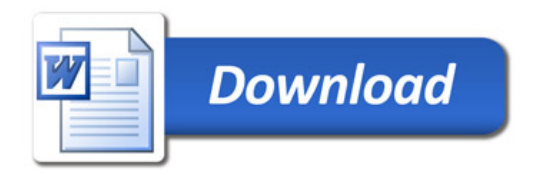